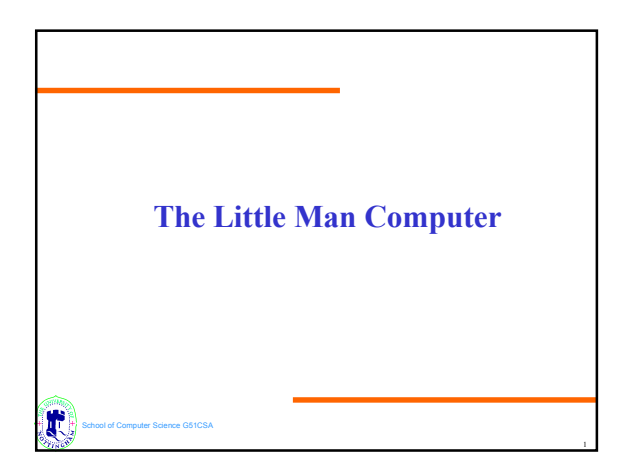

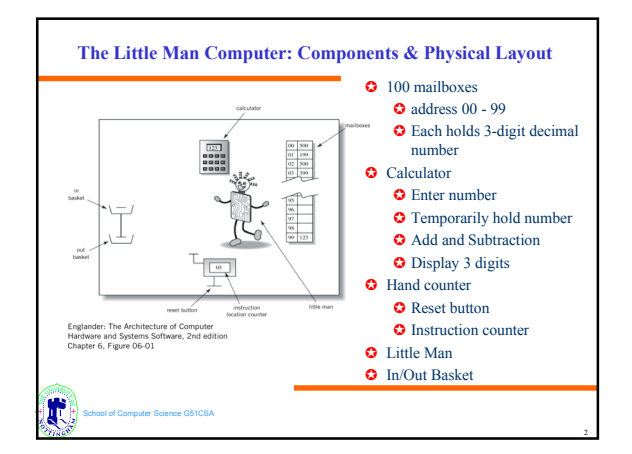

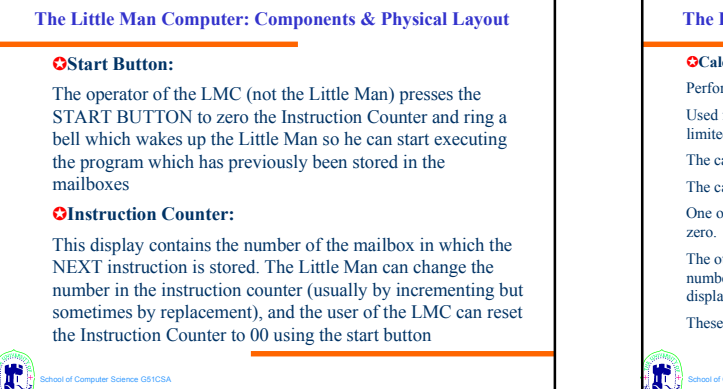

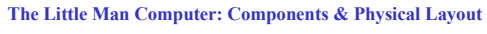

## ✪**Calculator:**

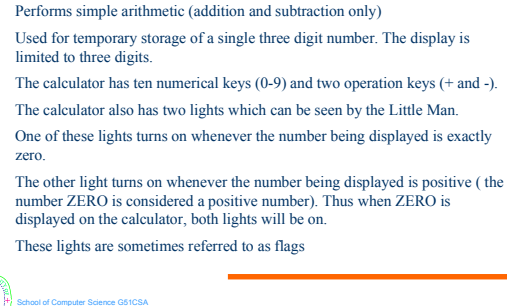

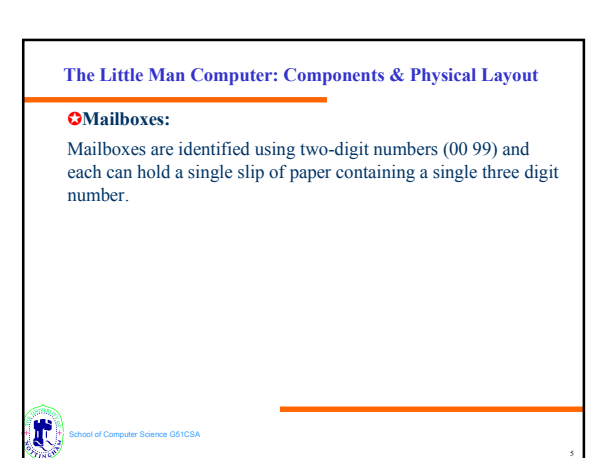

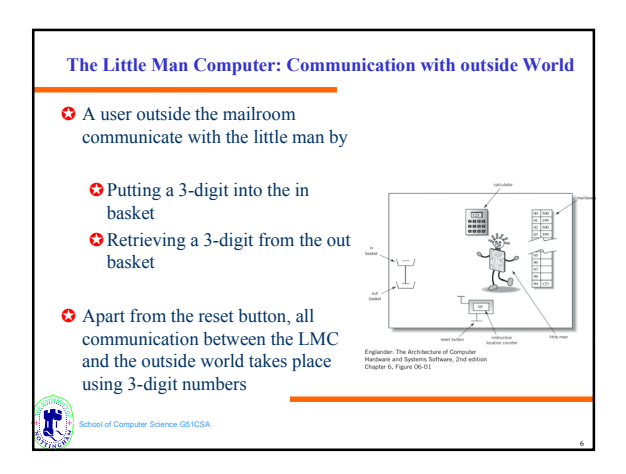

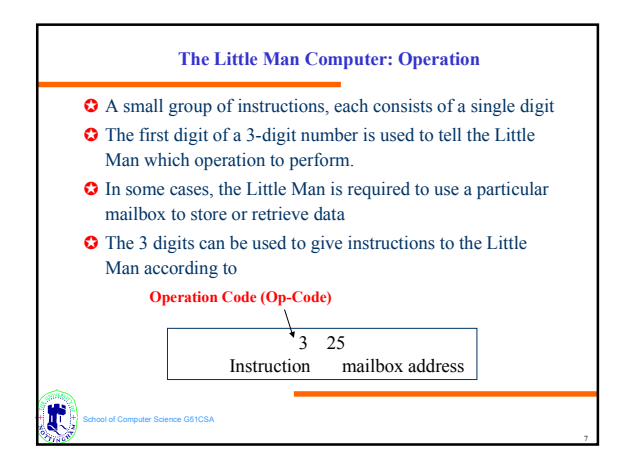

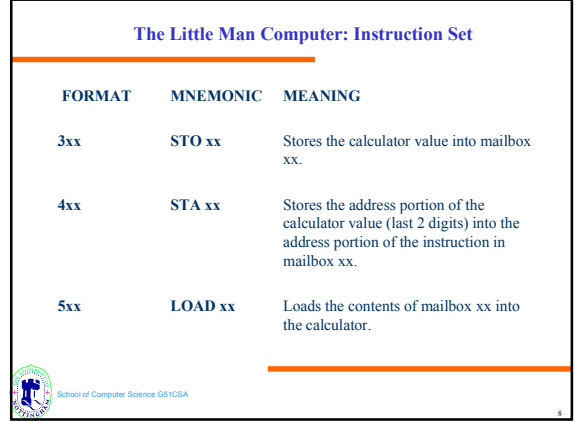

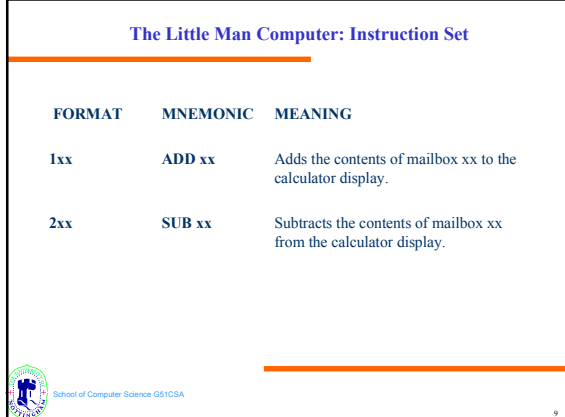

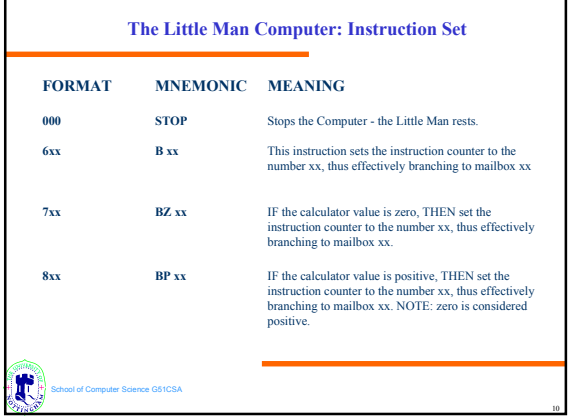

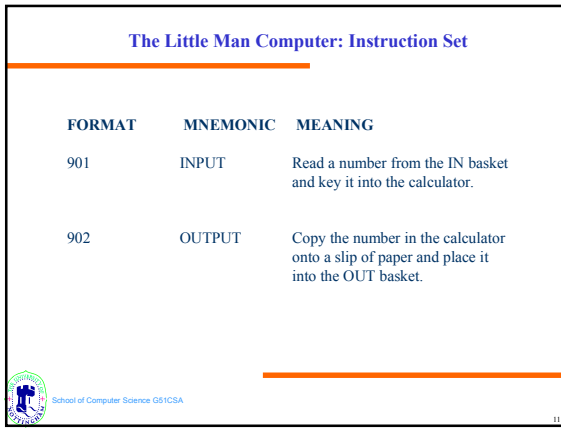

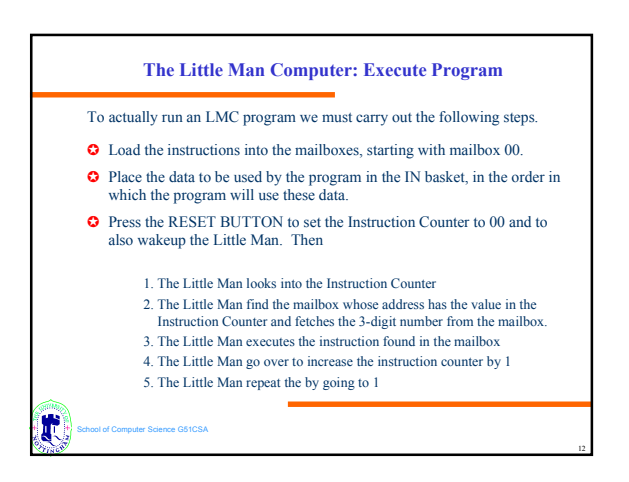

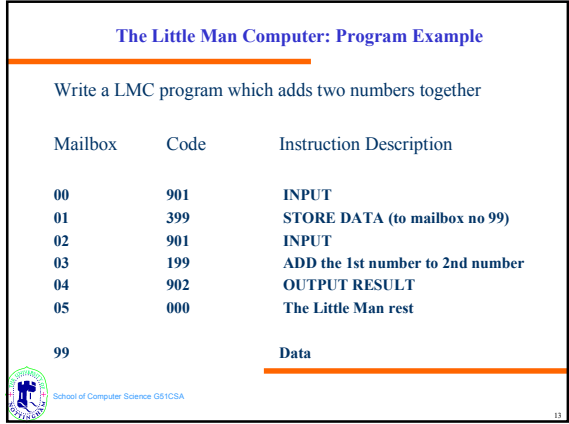

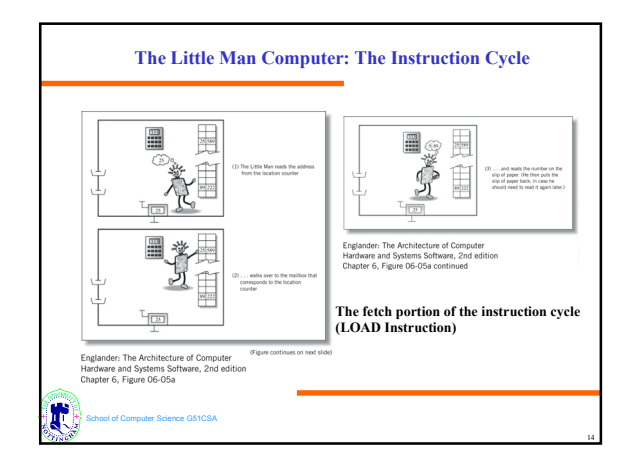

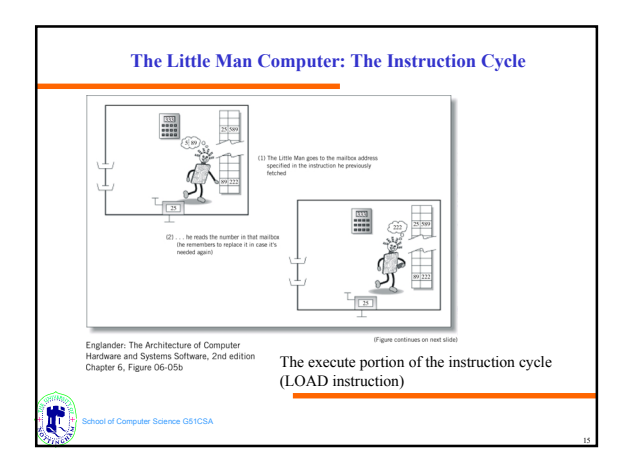

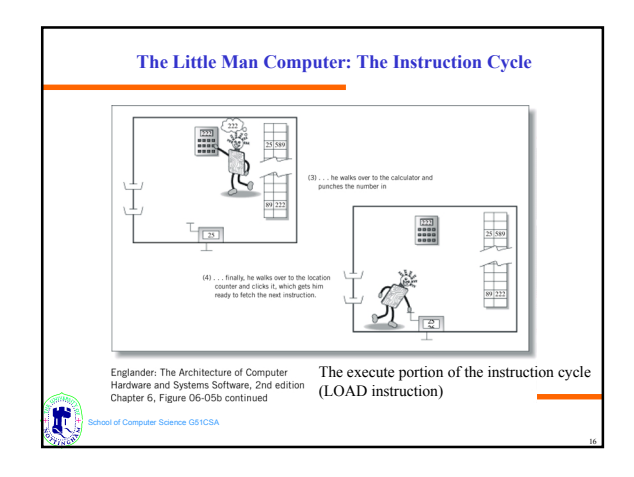

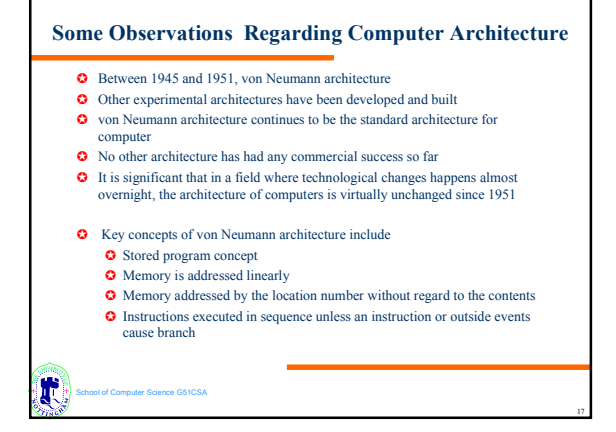